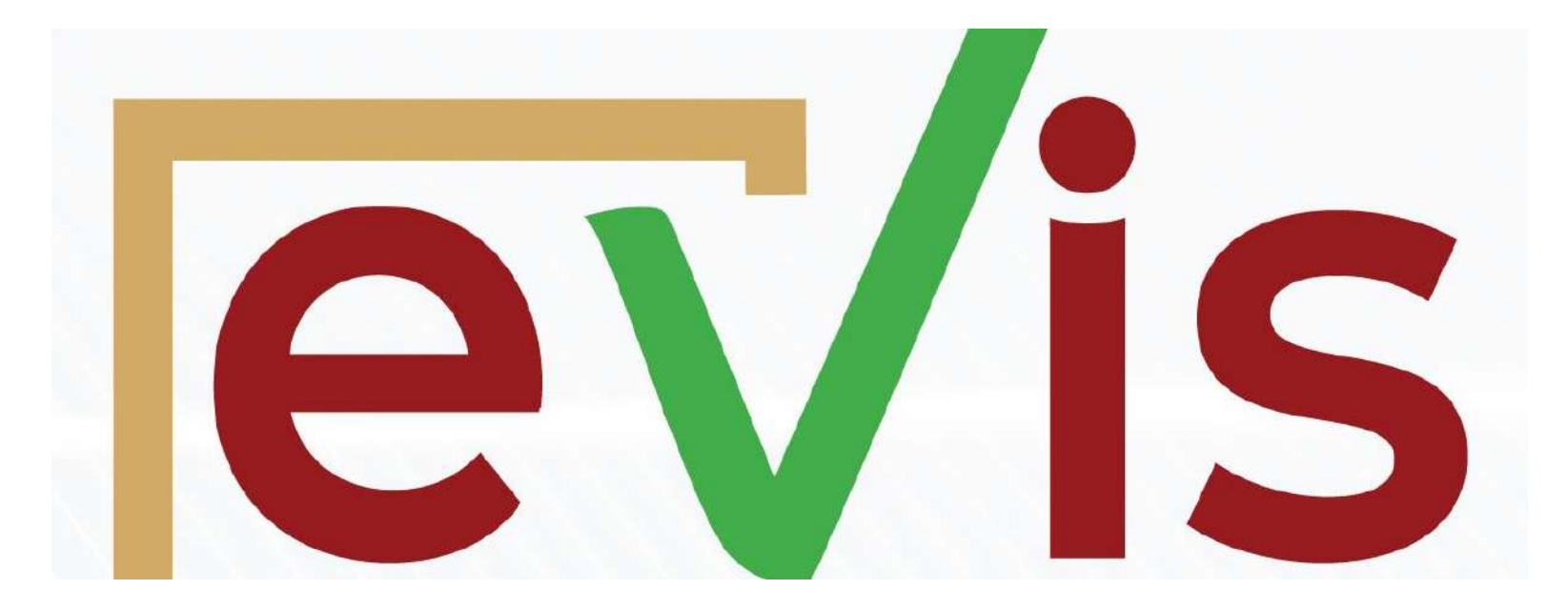

### **evis.co.ke**

### **Voters Guide**

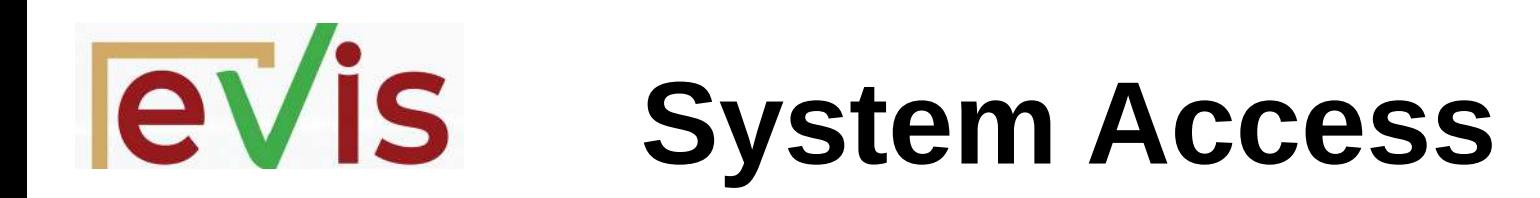

The election specific link will be provided prior to election day

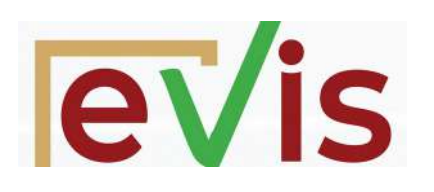

### **System Login**

**Once you access the system you will see the login page as shown**

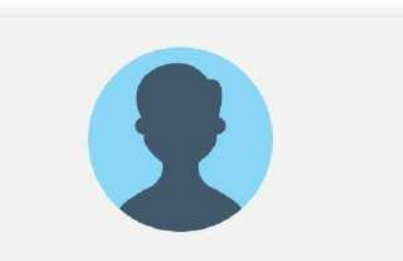

#### Authentication

Use your credentials to sign in

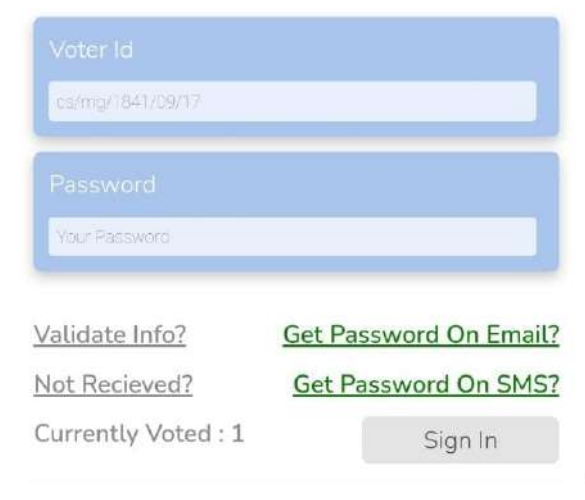

# *<u>Ievis</u>* Validate Your Details

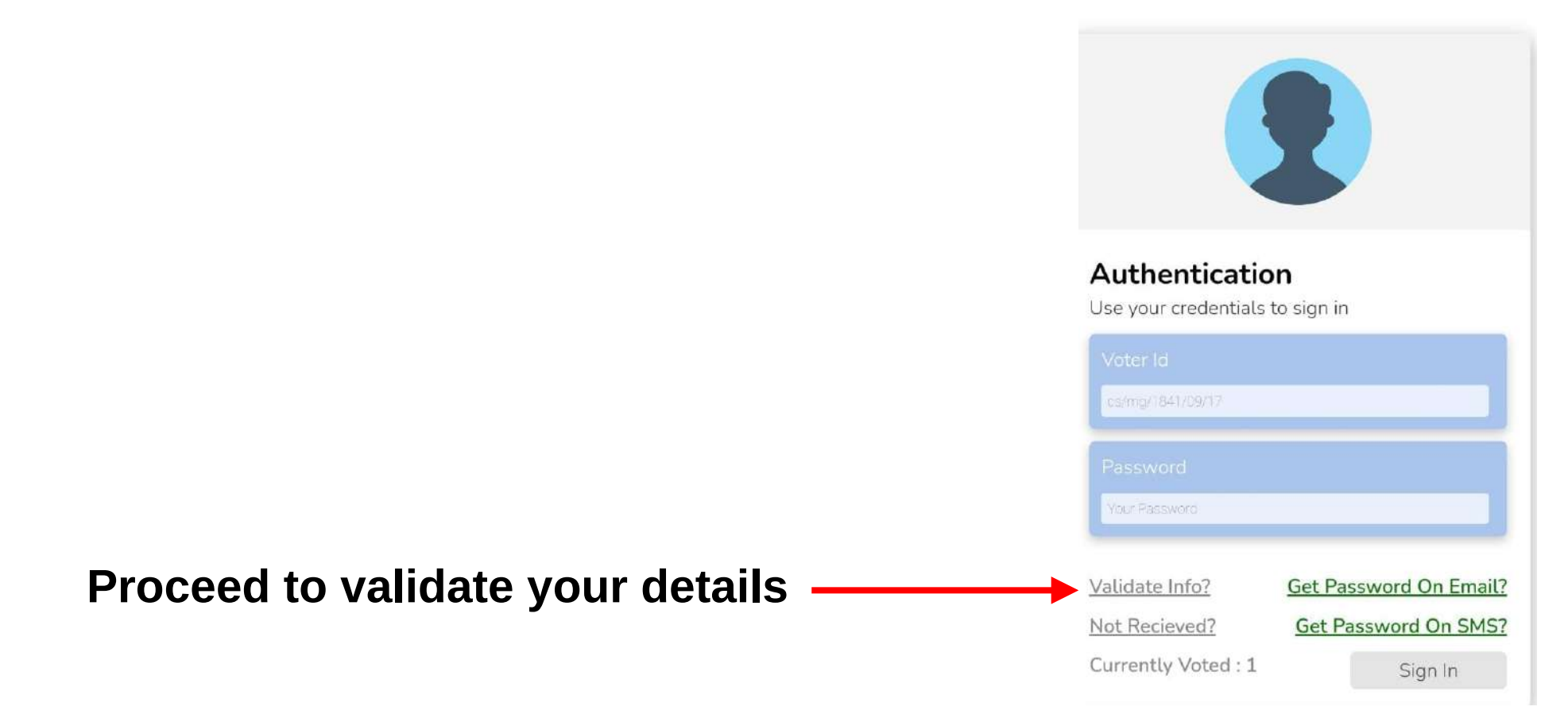

# *<u>Ievis</u>* Validate Your Details

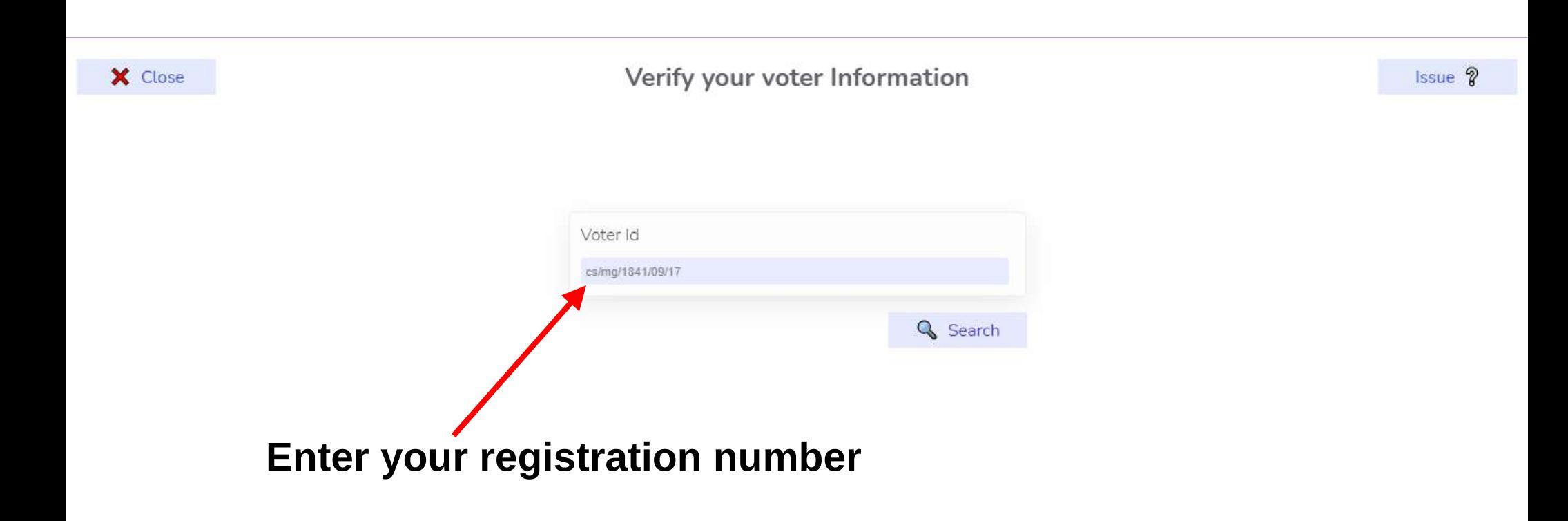

# *<u>Ievis</u>* Validate Your Details

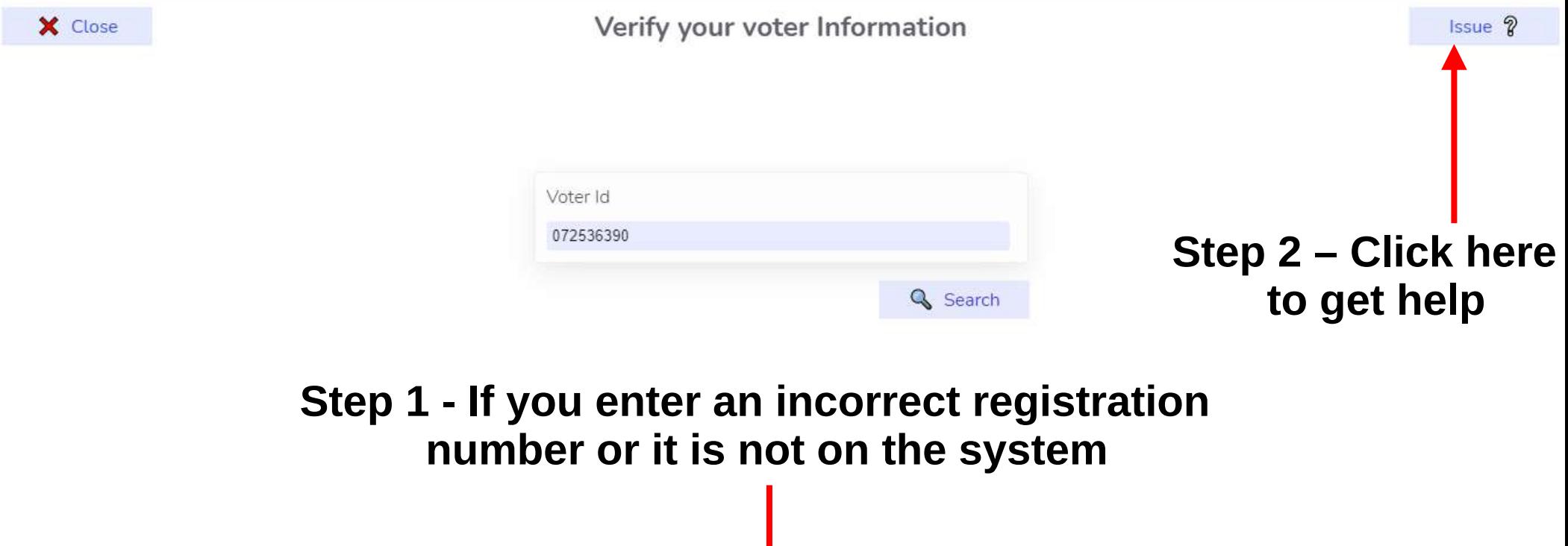

# **Validate Your Details**

X Close

Verify your voter Information

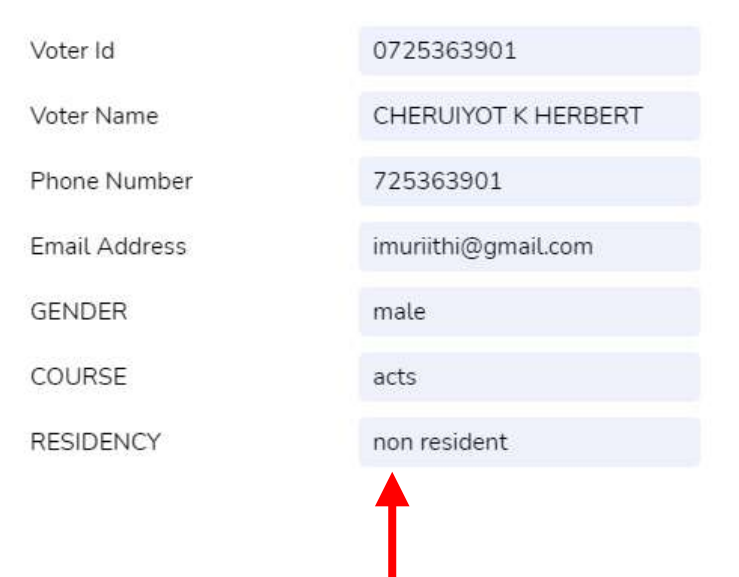

**If your details are not correct - Click here to get help** 

Issue ?

#### **If you enter a correct registration number**

## **Validate Your Details**

**Provide your details on this form**

#### **Wait for the election clerks to update your details**

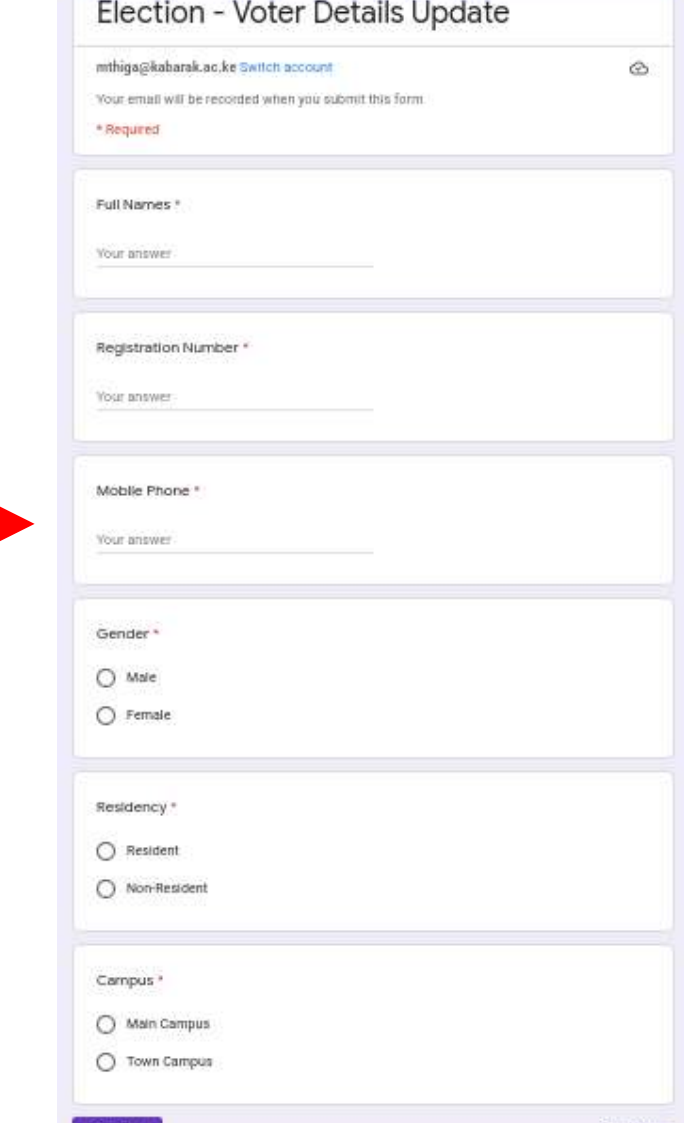

Clear form

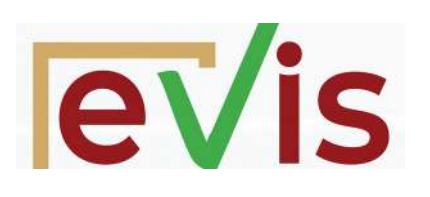

## **System Login**

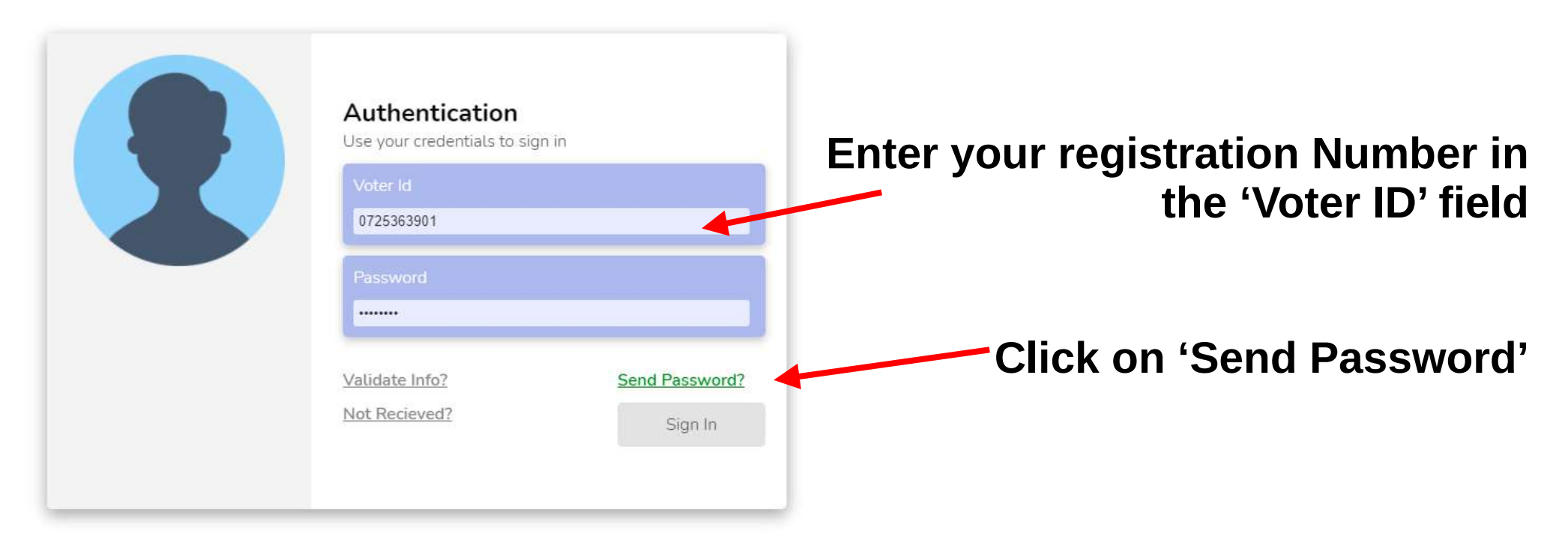

#### **You will receive a password on your mobile phone or email Proceed to key in the password in the 'Password' field**

## **System Login**

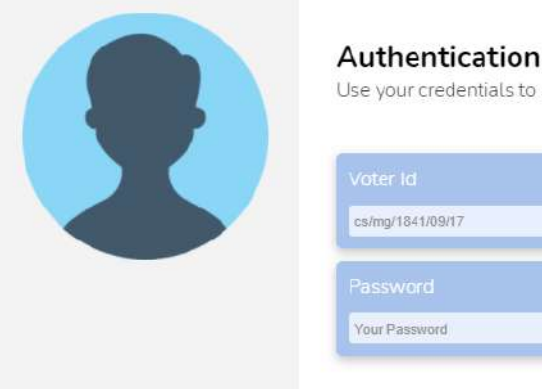

**levis** 

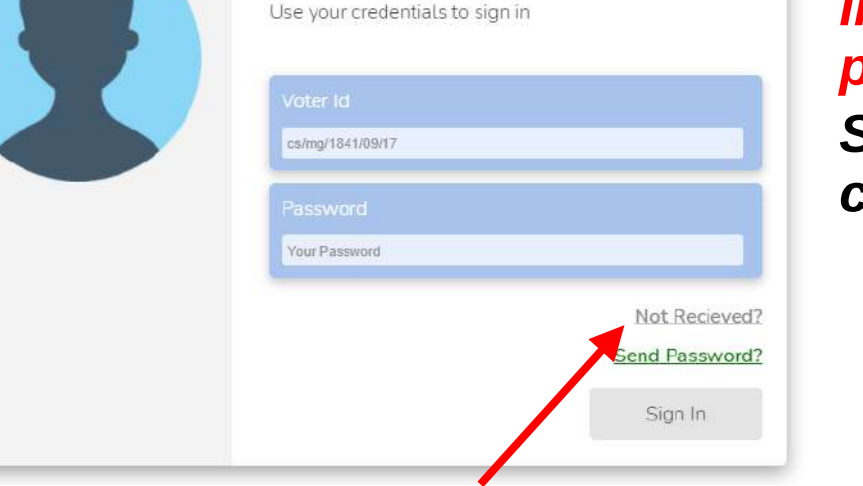

#### *In case you do not receive your password*

*Step 2 - Click on 'Not Received? and follow the instructions provided*

#### *In case you do not receive your password Step 1 - Wait for 5 minutes before clicking on send password again*

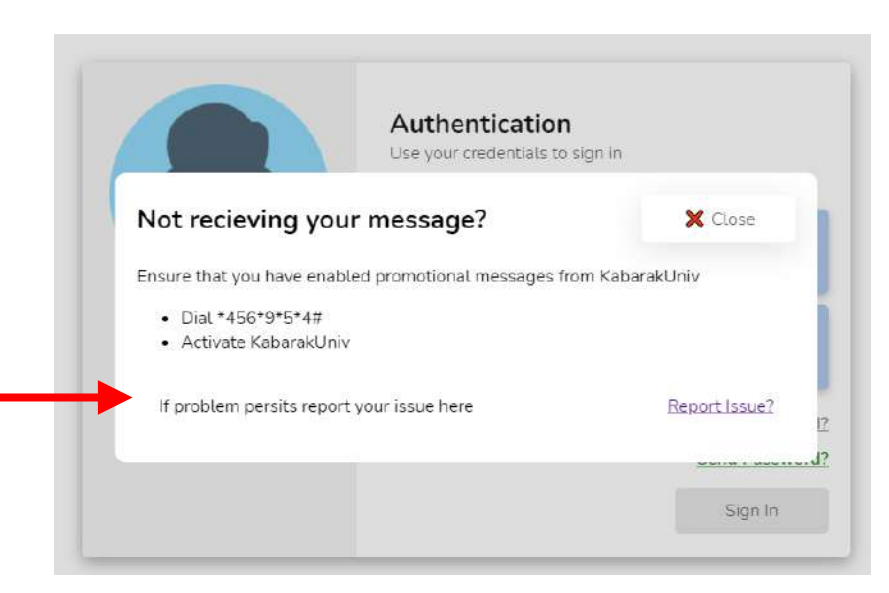

### **EV is Make Your Selections A** Logout **H** Cast Vote

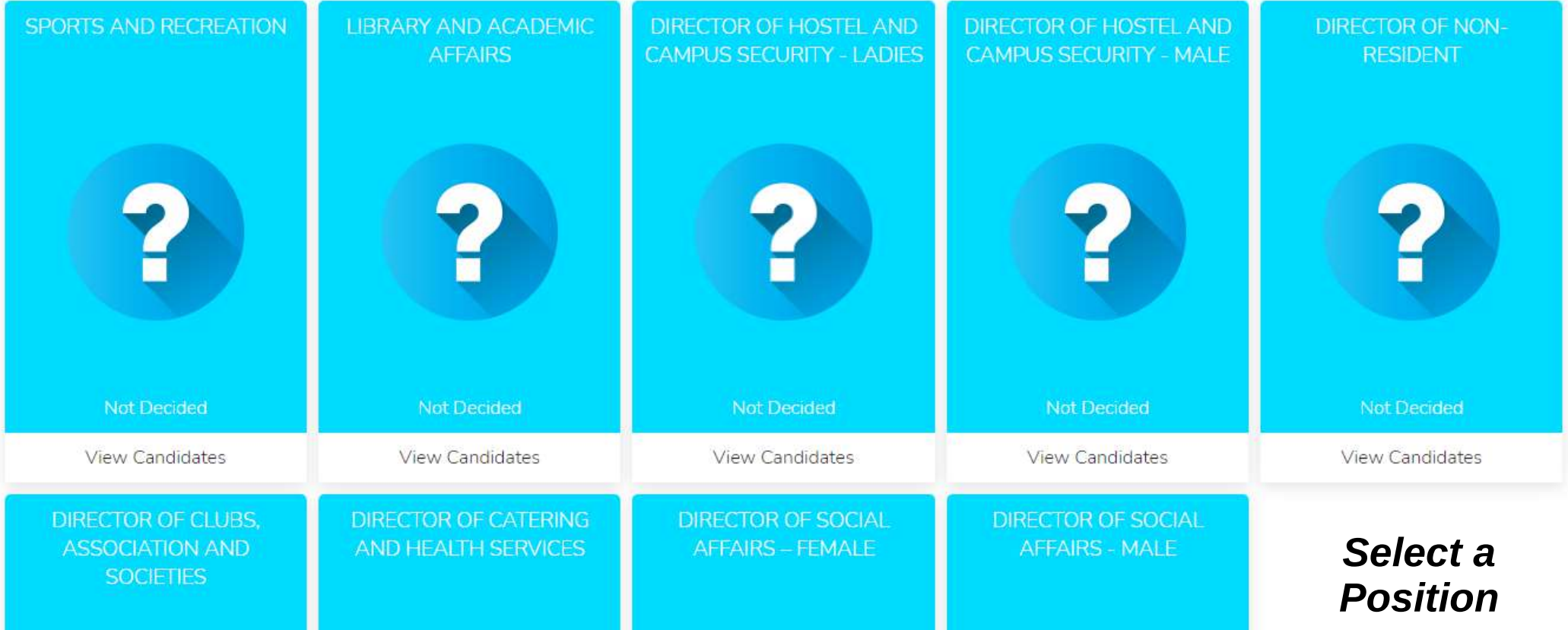

# **IeVis Make Your Selections**

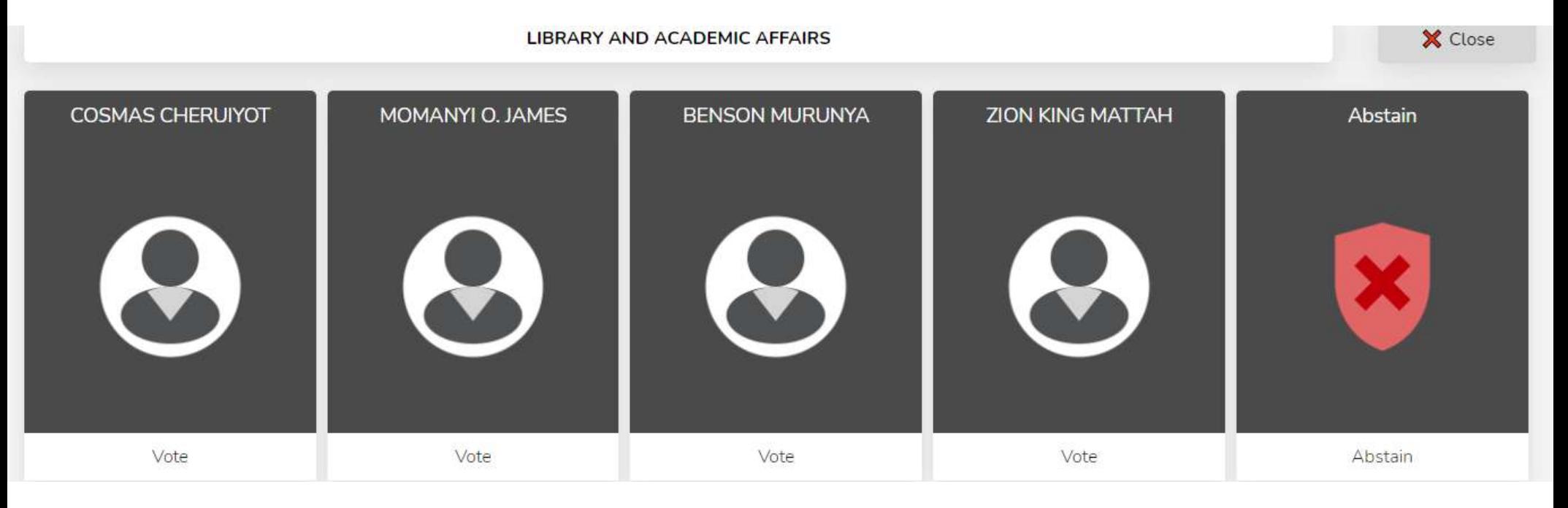

#### *Select a candidate from among those displayed or abstain if you so wish.*

#### **Ray is Make Your Selections H** Cast Vote SPORTS AND RECREATION **LIBRARY AND ACADEMIC** DIRECTOR OF HOSTEL AND **DIRECTOR OF HOSTEL AND DIRECTOR OF NON-CAMPUS SECURITY - LADIES CAMPUS SECURITY - MALE AFFAIRS RESIDENT**

W **JANIS NKATHA** 

**Change Selection** 

**DIRECTOR OF CLUBS. ASSOCIATION AND SOCIETIES** 

Not Decided

View Candidates

**DIRECTOR OF SOCIAL** 

**AFFAIRS - FEMALE** 

Abstained

**Change Selection** 

**DIRECTOR OF CATERING** 

AND HEALTH SERVICES

**DIRECTOR OF SOCIAL AFFAIRS - MALE** 

Not Decided

**View Candidates** 

View Candidates

Not Decided

*As you progress through the voting*

#### **EV is Make Your Selections H** Cast Vote SPORTS AND RECREATION **LIBRARY AND ACADEMIC** DIRECTOR OF HOSTEL AND DIRECTOR OF HOSTEL AND DIRECTOR OF N DN-CAMPUS SECURITY - LADIES CAMPUS SECURITY - MALE **AFFAIRS RESIDENT** M W **CHELSEA CHEPKOSGEI** BENARD ASIAGO NYATANGI **JANIS NKATHA** Abstained Abstained **Change Selection Change Selection Change Selection Change Selection** Change Self ction *Once you are*  DIRECTOR OF CLUBS. **DIRECTOR OF CATERING DIRECTOR OF SOCIAL DIRECTOR OF SOCIAL ASSOCIATION AND** AND HEALTH SERVICES **AFFAIRS - FEMALE AFFAIRS - MALE** *done … cast*  **SOCIETIES** *your vote!*

## **Voted Successfully**

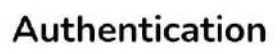

Use your credentials to sign in

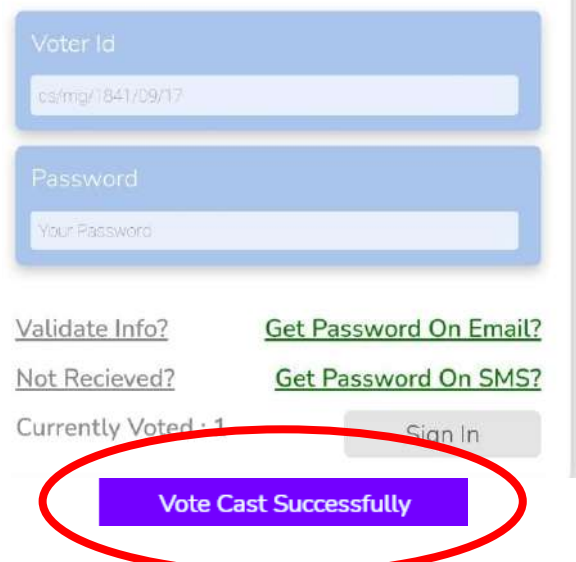

SV.